# **openQA Project - action #2240**

## **track job duplications**

2014-04-04 09:31 - lnussel

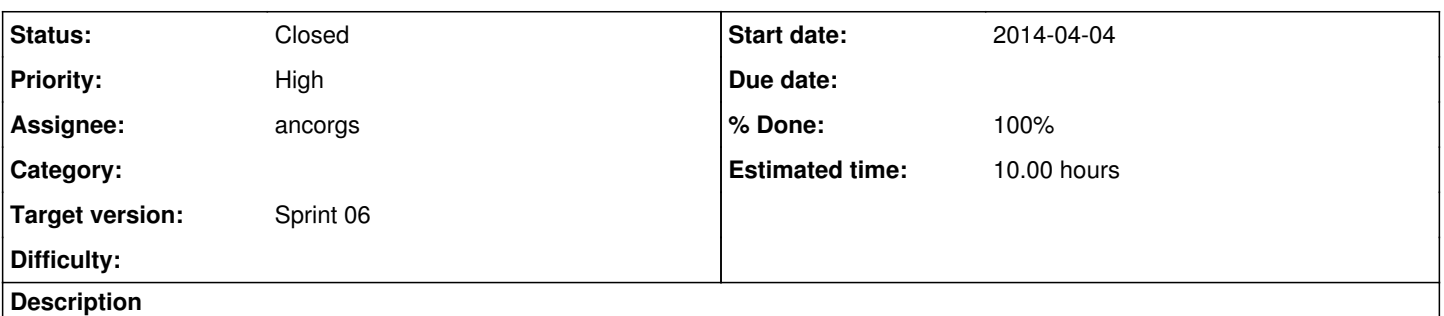

openqa should track duplications of a job so one can see if someone restarted a job or if openqa already restarted the job itself because it crashed.

#### **History**

#### **#1 - 2014-04-04 14:12 - ancorgs**

- *Assignee set to ancorgs*
- *Target version set to Sprint 06*

#### **#2 - 2014-04-04 14:34 - ancorgs**

Duplicating job could be ok if we are able to easily determine which jobs are still relevant and which ones are just simply "old stuff". It's easy if you have a "line" of duplications. I mean, something like A duplicated into B and B duplicated into C and so on. In this case, the only relevant one is the one that have never been cloned or, in some cases, also those which a running or scheduled duplicated. The problem with the current model is that it allows more than one duplication for a given job. So instead of having a line, you can have something like:

- A duplicated into B.
- A duplicated again into C.
- C duplicated into D.

No way to know what is still relevant in a simple way.

So, I think we should never allow more than one duplicated per job, so the sequence is clear. At database level, there are several alternative implementations, but before proceeding I want to be sure that we all agree in that point.

#### **#3 - 2014-04-07 06:44 - lnussel**

ancorgs wrote:

So, I think we should never allow more than one duplicated per job, so the sequence is clear. At database level, there are several alternative implementations, but before proceeding I want to be sure that we all agree in that point.

Fair enough. I can't think of a reason why we'd need to duplicate jobs more than one. I guess we'll have a prominent link to the new job when viewing a duplicated one anyways.

### **#4 - 2014-04-07 15:45 - ancorgs**

- *Status changed from New to In Progress*
- *% Done changed from 0 to 50*

Correct and safe duplication using database transactions and optimistic locking implemented with tests. Just one hour of work for somebody knowing DBIx::Class and Perl. Almost a whole day to me :-(. Time to do something useful with the new clone\_id.

#### **#5 - 2014-04-08 10:37 - ancorgs**

*- % Done changed from 50 to 70*

Clones are displayed in the interface and read by the scheduler. Schema version updated and upgrade scripts committed. <https://github.com/os-autoinst/openQA/pull/19>

### **#6 - 2014-04-08 16:09 - ancorgs**

*- Status changed from In Progress to Closed*

*- % Done changed from 70 to 100*

Finally, the first really useful use case for clone\_id: hiding old stuff in the jobs list. <https://github.com/os-autoinst/openQA/pull/22>Closing the issue.

## **#7 - 2014-04-16 07:14 - ancorgs**

*- Estimated time set to 10.00 h*